## **「自動車リサイクル料金の預託状況」の印刷について**

検索には車台番号等の情報が必要になりますので、お手元に「自動車検査証」または「リサイクル券」をご用意ください

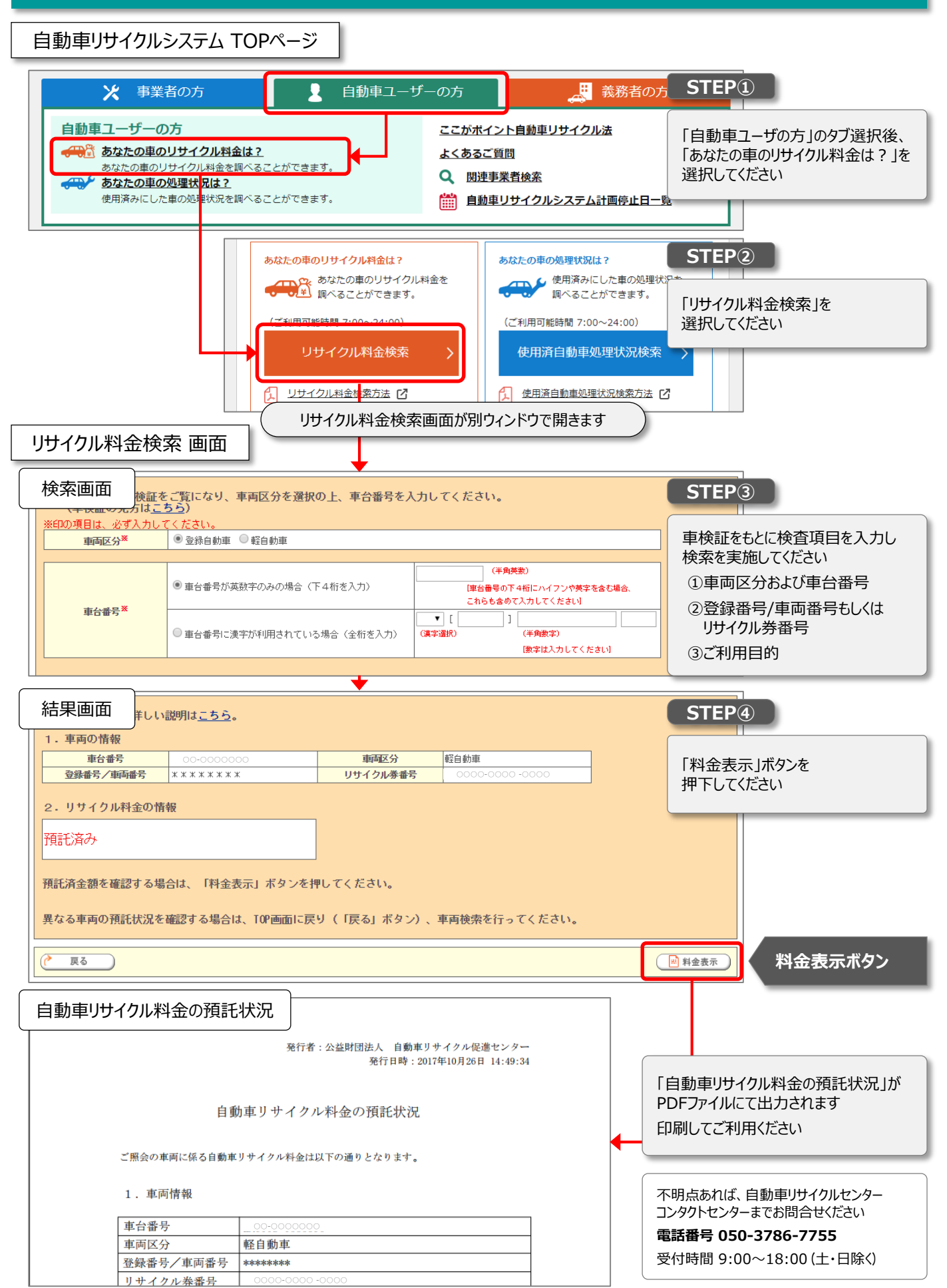